## <<Premiere Pro CS4 >>>

<<Premiere Pro CS4 150 >>

- 13 ISBN 9787500688839
- 10 ISBN 7500688830

出版时间:2009-9

页数:342

PDF

更多资源请访问:http://www.tushu007.com

<<Premiere Pro CS4 >>

Premiere Pro CS4 Premiere PrO Adobe Premiere Pro CS4 Premiere Pro CS4 150<sup>co</sup> Premiere Pro CS4  $\gamma$  $4\,$  $150$  实战+知识结合 除了步骤讲解外,还采用"知识链接"+"举一反三"+"技巧提示"的方式 141, 1, 4, Premiere Pro CS4 制作方法等:第5~8章介绍了转场特效、模糊特效、锐化特效、抠像特效的使用方法:第9~11章讲解  $12$   $141$  Premiere Pro CS4

, tushu007.com

## <<Premiere Pro CS4 >>

Chapter 01

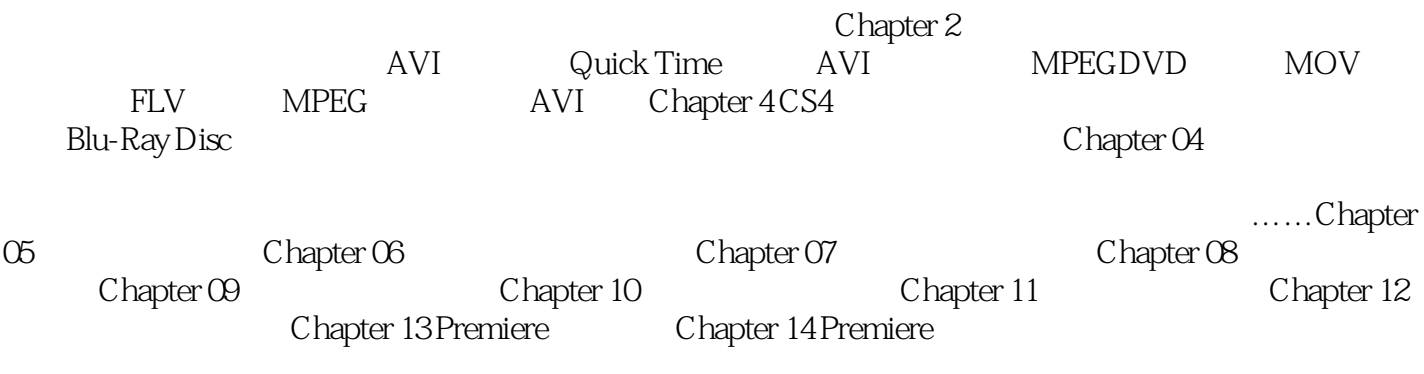

<<Premiere Pro CS4 >>

## <<Premiere Pro CS4 >>

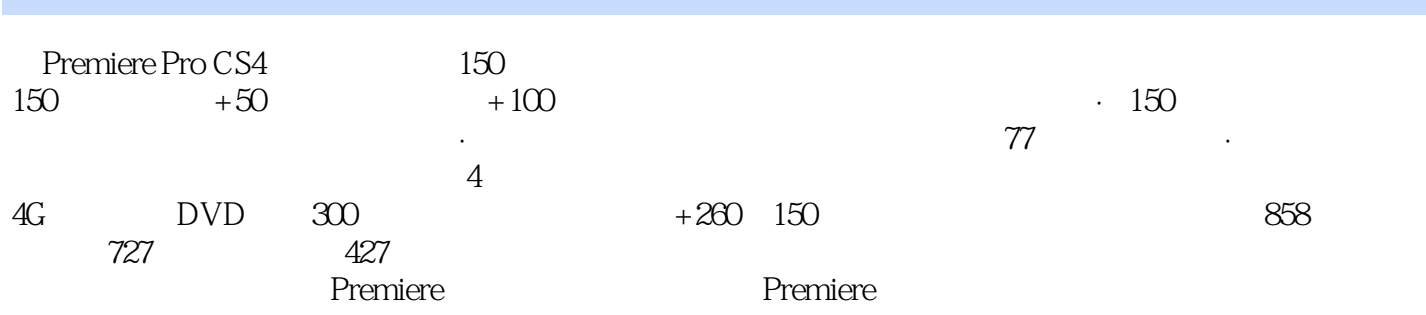

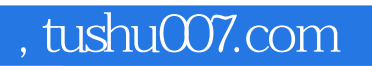

## <<Premiere Pro CS4 >>

本站所提供下载的PDF图书仅提供预览和简介,请支持正版图书。

更多资源请访问:http://www.tushu007.com